## **Dynamically Changing Image Size**

```
Public Class Form1
    Dim h As Integer = 50Dim w As Integer = 100
```

```
Private Sub btnGrow Click (ByVal sender
```
 $w = w + 2$  $h = h + 2$  $picCar.Width = w$  $picCar.Height = h$ 

End Sub

```
Private Sub btnShrink Click (ByVal send
        w = w - 2h = h - 2picCar.Width = wpicCar.Height = h
    End Sub
End Class
```
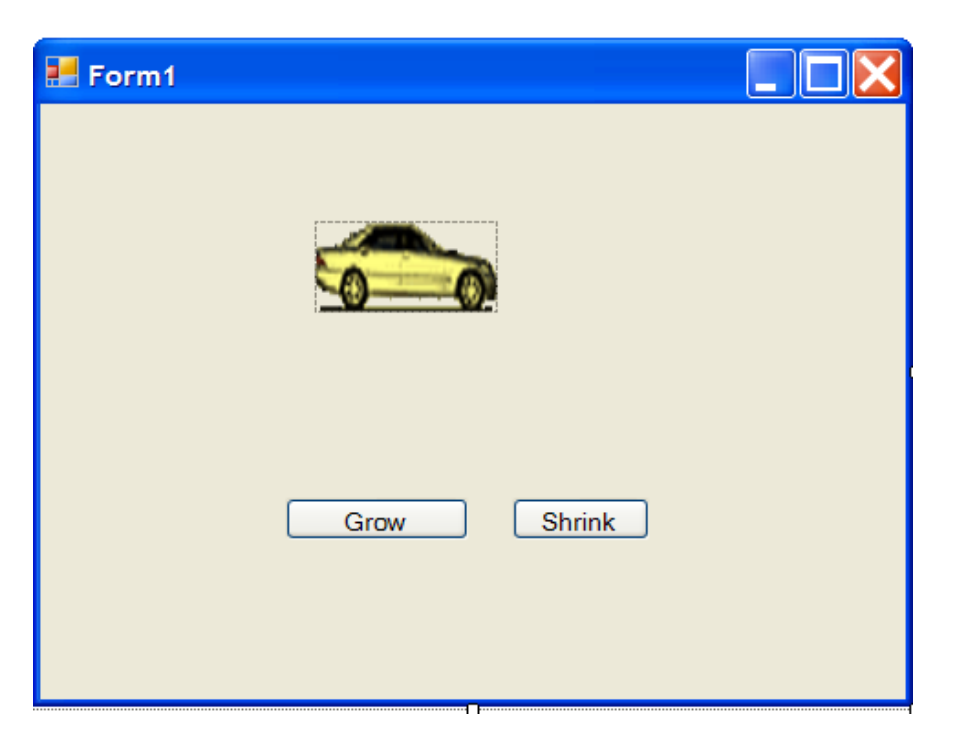

## The Starter's Light

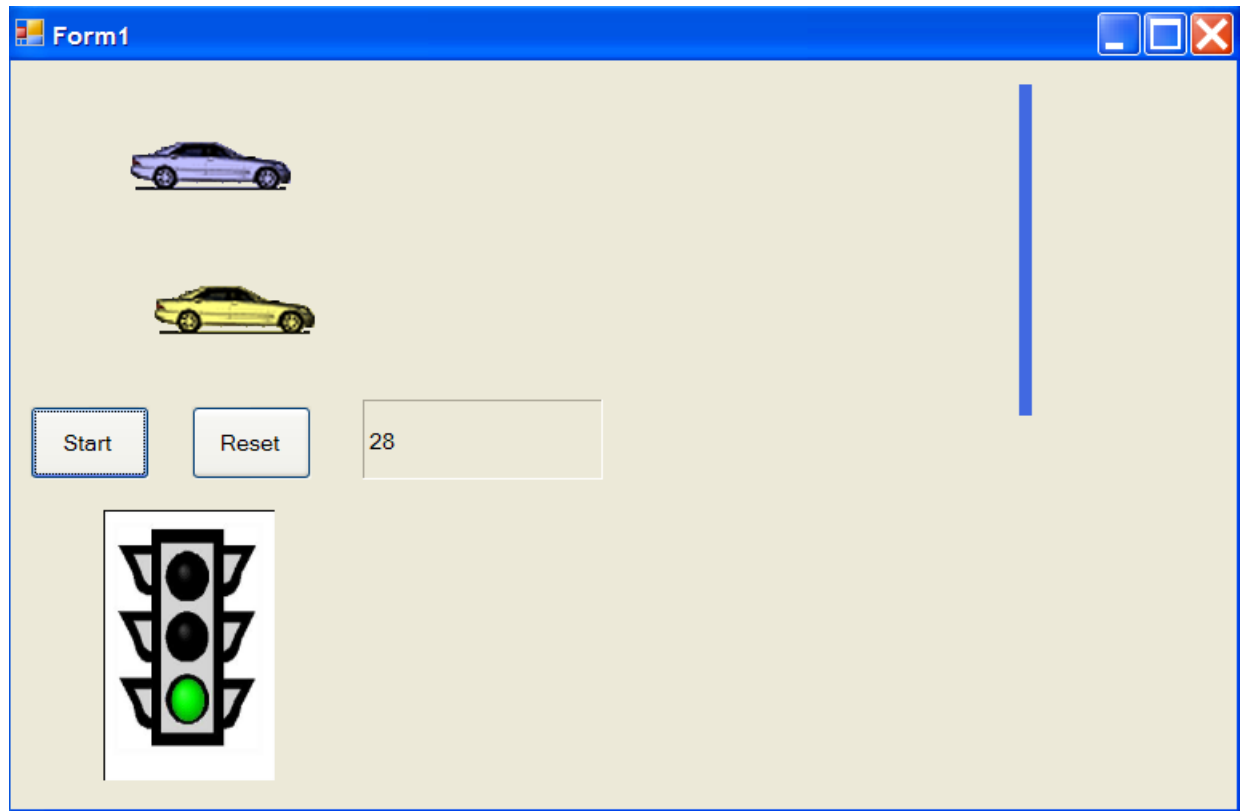

# Simulating Light Changes

In this program the starter light appears to change from red to yellow to green. What is actually happening is that there are 4 images in all that are loaded into the picture box at different times.

As timer3 ticks over one picture is replaced by another. Since the pictures are identical except for the colour of the lights, and because the switches occur so fast, the illusion of the lights changing is created.

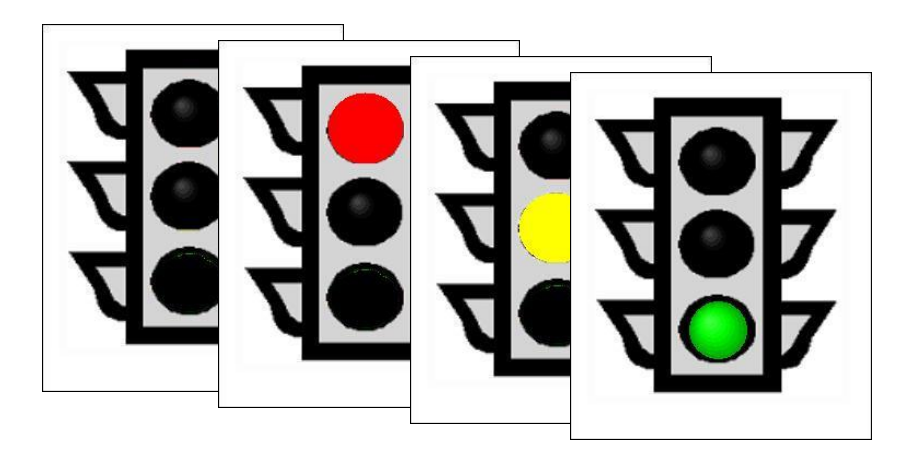

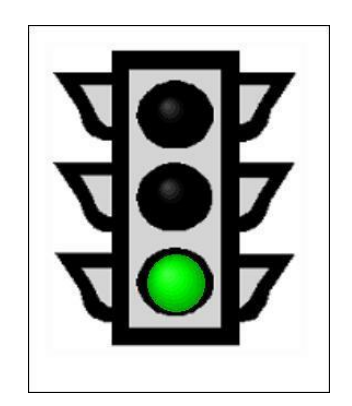

#### Declaring Images

Dim startPath As String = "C:\Documents and Settings\James\My Documents\Visual Studio 2005\Projects\ButtonMove\start.jpg" Dim redPath As String = "C:\Documents and Settings\James\My Documents\Visual Studio 2005\Projects\ButtonMove\red.jpg" Dim yellowPath As String = "C:\Documents and Settings\James\My Documents\Visual Studio 2005\Projects\ButtonMove\yellow.jpg" Dim greenPath As String = "C:\Documents and Settings\James\My Documents\Visual Studio 2005\Projects\ButtonMove\green.jpg"

Dim imgStart As Image = Image. FromFile (startPath) Dim imgRed As Image = Image. FromFile (redPath) Dim imgYellow As Image = Image. FromFile (yellowPath) Dim imgGreen As Image = Image. FromFile (greenPath)

Images and paths of lights are declared.

Dim countDown As Integer

Private Sub btnStart Click (ByVal sender Timer3.Start() End Sub

Private Sub Timer3 Tick(ByVal sender As System.Object,  $ChangeLight()$ End Sub

```
Sub ChangeLight()
    If (countDown < 2) Then
        picLight. Image = imgRed
    ElseIf (countDown \leq 4) Then
        picLight. Image = imgYellow
    Else
        picLight. Image = imgGreen
        Timer1.Start()
        Timer2.Start()
    End If
    countDown = countDown + 1End Sub
```
Start button starts Timer3

Timer3 is set to interval of 1000 so it fires ChangeLight() every second.

Integer variable countDown is incremented every second which cause the light images to switch every 2 seconds

## The Race…The Movie!

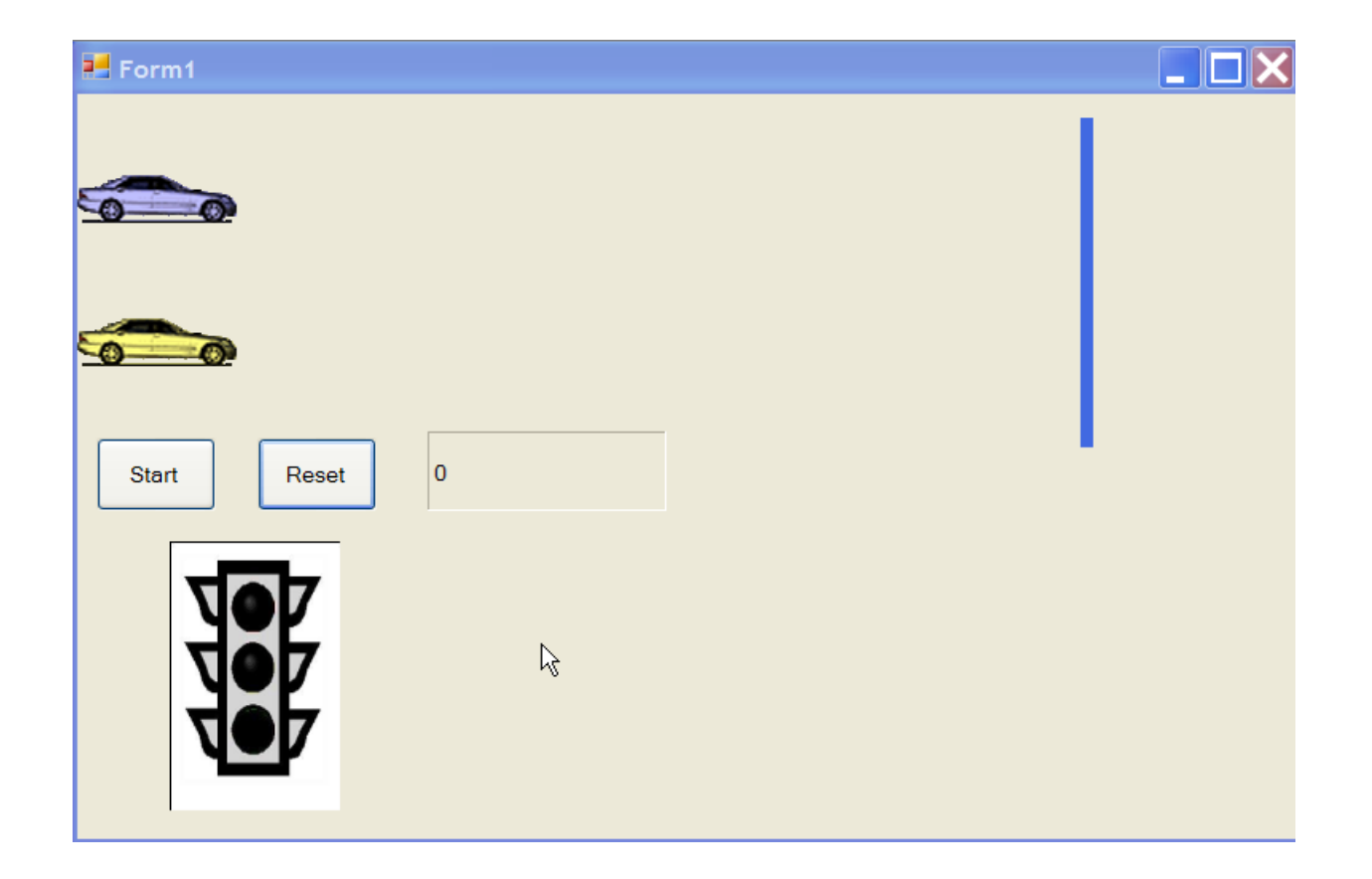